# Package 'gam'

March 14, 2022

<span id="page-0-0"></span>Type Package

Title Generalized Additive Models

Date 2020-6-27

**Version** 1.20.1

Author Trevor Hastie

Description Functions for fitting and working with generalized additive models, as described in chapter 7 of ``Statistical Models in S'' (Chambers and Hastie (eds), 1991), and ``Generalized Additive Models'' (Hastie and Tibshirani, 1990).

Maintainer Trevor Hastie <hastie@stanford.edu>

**Depends** R  $(>= 3.5.0)$ , stats, splines, foreach

Suggests akima, testthat

License GPL-2

NeedsCompilation yes

Repository CRAN

Date/Publication 2022-03-14 05:03:42 UTC

# R topics documented:

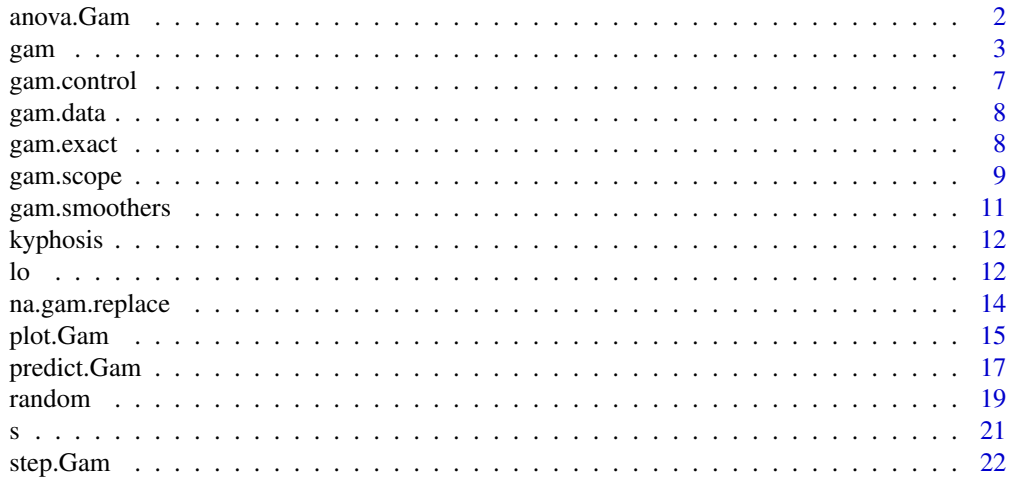

#### <span id="page-1-0"></span>**Index** [25](#page-24-0)

<span id="page-1-1"></span>

#### Description

Produces an ANODEV table for a set of GAM models, or else a summary for a single GAM model

# Usage

```
## S3 method for class 'Gam'
anova(object, ..., test)
## S3 method for class 'Gam'
summary(object, dispersion=NULL,...)
```
# Arguments

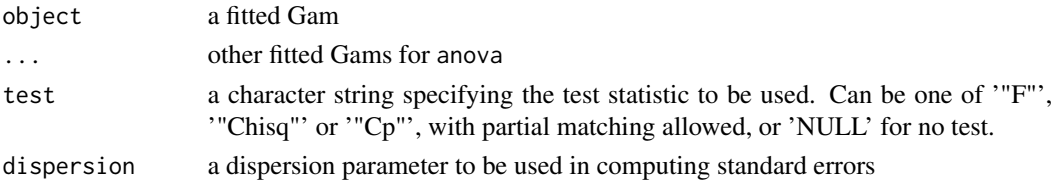

#### Details

These are methods for the functions anova or summary for objects inheriting from class 'Gam'. See [anova](#page-0-0) for the general behavior of this function and for the interpretation of 'test'.

When called with a single 'Gam' object, a special pair of anova tables for 'Gam' models is returned. This gives a breakdown of the degrees of freedom for all the terms in the model, separating the projection part and nonparametric part of each, and returned as a list of two anova objects. For example, a term specified by 's()' is broken down into a single degree of freedom for its linear component, and the remainder for the nonparametric component. In addition, a type of score test is performed for each of the nonparametric terms. The nonparametric component is set to zero, and the linear part is updated, holding the other nonparametric terms fixed. This is done efficiently and simulataneously for all terms.

# Author(s)

Written by Trevor Hastie, following closely the design in the "Generalized Additive Models" chapter (Hastie, 1992) in Chambers and Hastie (1992).

# References

Hastie, T. J. (1992) *Generalized additive models.* Chapter 7 of *Statistical Models in S* eds J. M. Chambers and T. J. Hastie, Wadsworth \& Brooks/Cole.

Hastie, T. and Tibshirani, R. (1990) *Generalized Additive Models.* London: Chapman and Hall. Venables, W. N. and Ripley, B. D. (2002) *Modern Applied Statistics with S.* New York: Springer.

# <span id="page-2-0"></span>gam  $\sim$  3

# Examples

```
data(gam.data)
Gam.object <- gam(y~s(x,6)+z,data=gam.data)
anova(Gam.object)
Gam.object2 <- update(Gam.object, ~.-z)
anova(Gam.object, Gam.object2, test="Chisq")
```
# <span id="page-2-1"></span>gam *Fitting Generalized Additive Models*

# Description

gam is used to fit generalized additive models, specified by giving a symbolic description of the additive predictor and a description of the error distribution. gam uses the *backfitting algorithm* to combine different smoothing or fitting methods. The methods currently supported are local regression and smoothing splines.

# Usage

```
gam(formula, family = gaussian, data, weights, subset, na.action,
       start, etastart, mustart, control = gam.control(...),model=TRUE, method, x=FALSE, y=TRUE, ...)
gam.fit(x, y, smooth.frame, weights = rep(1,nobs), start = NULL,
   etastart = NULL, mustart = NULL, offset = rep(0, nobs), family = gaussian(),
   control = gam.control())
```
# Arguments

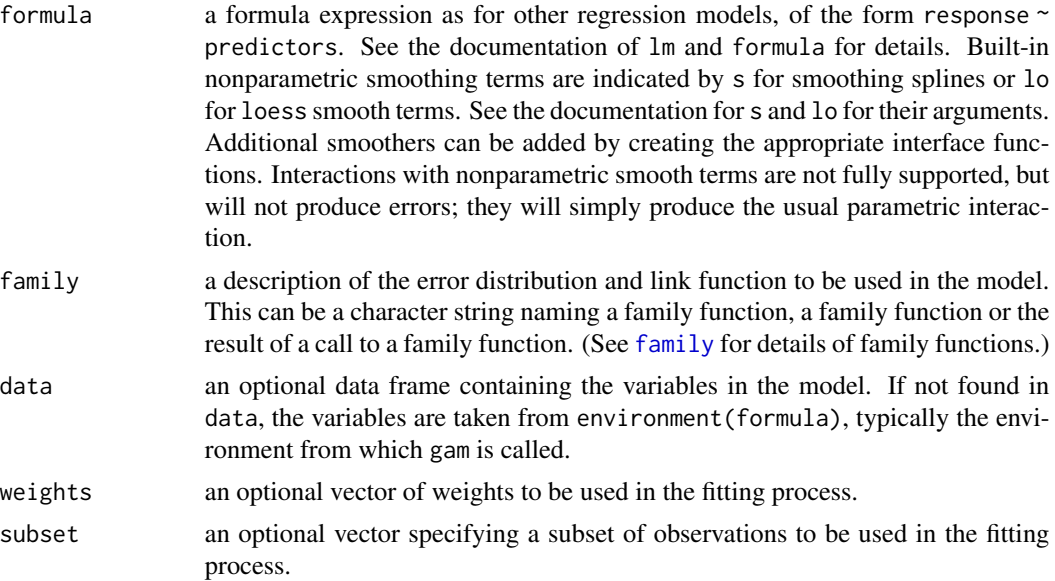

<span id="page-3-0"></span>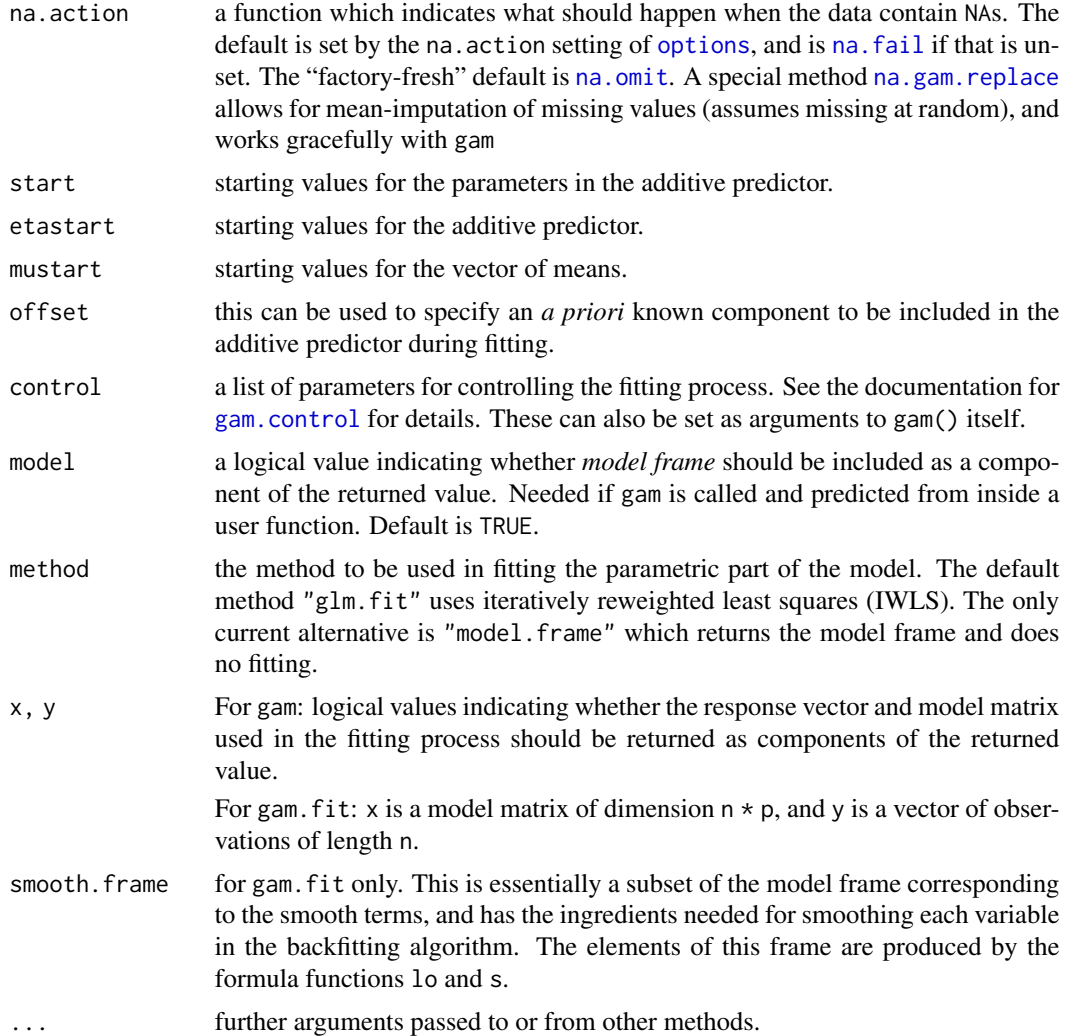

# Details

The gam model is fit using the local scoring algorithm, which iteratively fits weighted additive models by backfitting. The backfitting algorithm is a Gauss-Seidel method for fitting additive models, by iteratively smoothing partial residuals. The algorithm separates the parametric from the nonparametric part of the fit, and fits the parametric part using weighted linear least squares within the backfitting algorithm. This version of gam remains faithful to the philosophy of GAM models as outlined in the references below.

An object gam. slist (currently set to c("lo", "s", "random")) lists the smoothers supported by gam. Corresponding to each of these is a smoothing function gam.lo, gam.s etc that take particular arguments and produce particular output, custom built to serve as building blocks in the backfitting algorithm. This allows users to add their own smoothing methods. See the documentation for these methods for further information. In addition, the object gam. wlist (currently set to  $c("s", "lo")$ ) lists the smoothers for which efficient backfitters are provided. These are invoked if all the smoothing methods are of one kind (either all "lo" or all "s").

Value

gam returns an object of class Gam, which inherits from both glm and lm.

Gam objects can be examined by print, summary, plot, and anova. Components can be extracted using extractor functions predict, fitted, residuals, deviance, formula, and family. Can be modified using update. It has all the components of a glm object, with a few more. This also means it can be queried, summarized etc by methods for glm and lm objects. Other generic functions that have methods for Gam objects are step and preplot.

The following components must be included in a legitimate 'Gam' object. The residuals, fitted values, coefficients and effects should be extracted by the generic functions of the same name, rather than by the "\$" operator. The family function returns the entire family object used in the fitting, and deviance can be used to extract the deviance of the fit.

- coefficients the coefficients of the parametric part of the additive.predictors, which multiply the columns of the model matrix. The names of the coefficients are the names of the single-degree-of-freedom effects (the columns of the model matrix). If the model is overdetermined there will be missing values in the coefficients corresponding to inestimable coefficients.
- additive.predictors

the additive fit, given by the product of the model matrix and the coefficients, plus the columns of the \$smooth component.

fitted.values the fitted mean values, obtained by transforming the component additive.predictors using the inverse link function.

smooth, nl.df, nl.chisq, var

these four characterize the nonparametric aspect of the fit. smooth is a matrix of smooth terms, with a column corresponding to each smooth term in the model; if no smooth terms are in the Gam model, all these components will be missing. Each column corresponds to the strictly nonparametric part of the term, while the parametric part is obtained from the model matrix. nl.df is a vector giving the approximate degrees of freedom for each column of smooth. For smoothing splines specified by  $s(x)$ , the approximate df will be the trace of the implicit smoother matrix minus 2. nl.chisq is a vector containing a type of score test for the removal of each of the columns of smooth. var is a matrix like smooth, containing the approximate pointwise variances for the columns of smooth.

- smooth.frame This is essentially a subset of the model frame corresponding to the smooth terms, and has the ingredients needed for making predictions from a Gam object
- residuals the residuals from the final weighted additive fit; also known as residuals, these are typically not interpretable without rescaling by the weights.
- deviance up to a constant, minus twice the maximized log-likelihood. Similar to the residual sum of squares. Where sensible, the constant is chosen so that a saturated model has deviance zero.
- null.deviance The deviance for the null model, comparable with deviance. The null model will include the offset, and an intercept if there is one in the model
- iter the number of local scoring iterations used to compute the estimates.
- bf.iter a vector of length iter giving number of backfitting iterations used at each inner loop.

<span id="page-5-0"></span>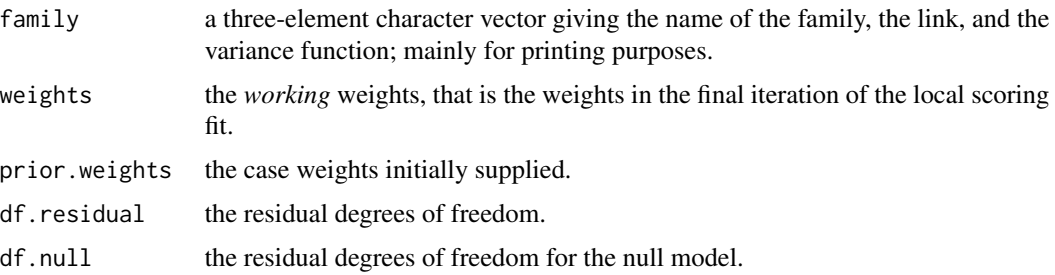

The object will also have the components of a  $lm$  object: coefficients, residuals, fitted.values, call, terms, and some others involving the numerical fit. See lm.object.

### Author(s)

Written by Trevor Hastie, following closely the design in the "Generalized Additive Models" chapter (Hastie, 1992) in Chambers and Hastie (1992), and the philosophy in Hastie and Tibshirani (1991). This version of gam is adapted from the S version to match the glm and lm functions in R.

Note that this version of gam is different from the function with the same name in the R library mgcv, which uses only smoothing splines with a focus on automatic smoothing parameter selection via GCV. To avoid issues with S3 method handling when both packages are loaded, the object class in package "gam" is now "Gam".

# References

Hastie, T. J. (1991) *Generalized additive models.* Chapter 7 of *Statistical Models in S* eds J. M. Chambers and T. J. Hastie, Wadsworth \& Brooks/Cole.

Hastie, T. and Tibshirani, R. (1990) *Generalized Additive Models.* London: Chapman and Hall.

Venables, W. N. and Ripley, B. D. (2002) *Modern Applied Statistics with S.* New York: Springer.

# See Also

[glm](#page-0-0), [family](#page-0-0), [lm](#page-0-0).

#### Examples

```
data(kyphosis)
gamma(Kyphosis \sim s(Age, 4) + Number, family = binomial, data=kyphosis,trace=TRUE)
data(airquality)
gam(Ozone^(1/3) ~ lo(Solar.R) + lo(Wind, Temp), data=airquality, na=na.gam.replace)
gam(Kyphosis ~ poly(Age,2) + s(Start), data=kyphosis, family=binomial, subset=Number>2)
data(gam.data)
Gam.object \leq gam(y \leq s(x, 6) + z, data=gam.data)
summary(Gam.object)
plot(Gam.object,se=TRUE)
data(gam.newdata)
predict(Gam.object,type="terms",newdata=gam.newdata)
```
<span id="page-6-1"></span><span id="page-6-0"></span>

#### Description

Auxiliary function as user interface for 'gam' fitting. Typically only used when calling 'gam' or 'gam.fit'.

#### Usage

```
gam.control(epsilon=1e-07, bf.epsilon = 1e-07, maxit=30, bf.maxit = 30, trace=FALSE,...)
```
# Arguments

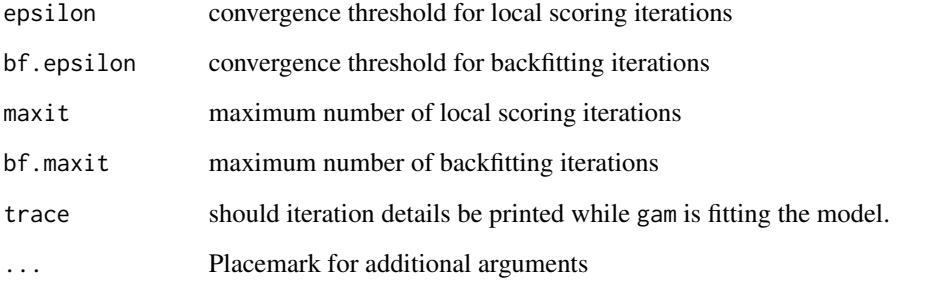

# Value

a list is returned, consisting of the five parameters, conveniently packaged up to supply the control argument to gam. The values for gam.control can be supplied directly in a call to gam; these are then filtered through gam.control inside gam.

#### References

Hastie, T. J. (1992) *Generalized additive models.* Chapter 7 of *Statistical Models in S* eds J. M. Chambers and T. J. Hastie, Wadsworth \& Brooks/Cole.

# Examples

```
## Not run: gam(formula, family, control = gam.control(bf.maxit=15))
## Not run: gam(formula, family, bf.maxit = 15) # these are equivalent
```
<span id="page-7-0"></span>

# Description

A simple simulated dataset, used to test out the gam functions

#### Usage

data(gam.data) data(gam.newdata)

#### Format

A data frame with 100 observations on the following 6 variables.

x a numeric vector - predictor

y a numeric vector - the response

z a numeric vector - noise predictor

f a numeric vector - true function

probf a numeric vector - probability function

ybin a numeric vector - binary response

# Details

This dataset is artificial, and is used to test out some of the features of gam.

# Examples

```
data(gam.data)
gam(y \sim s(x) + z, data = gam.data)
```
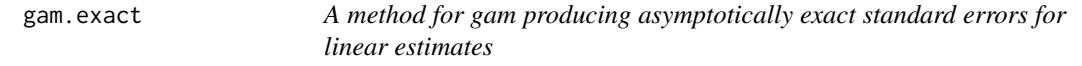

# Description

This function is a "wrapper" for a Gam object, and produces exact standard errors for each linear term in the gam call (except for the intercept).

# Usage

gam.exact(Gam.obj)

# <span id="page-8-0"></span>gam.scope 9

#### **Arguments**

Gam.obj a Gam object

#### Details

Only standard errors for the linear terms are produced. There is a print method for the Gamex class.

# Value

A list (of class Gamex) containing a table of coefficients and a variance covariance matrix for the linear terms in the formula of the gam call.

# Author(s)

Aidan McDermott, Department of Biostatistics, Johns Hopkins University. Modified by Trevor Hastie for R

# References

[1] Issues in Semiparametric Regression: A Case Study of Time Series Models in Air Pollution and Mortality, Dominici F., McDermott A., Hastie T.J., *JASA*, December 2004, 99(468), 938-948. See <http://web.stanford.edu/~hastie/Papers/dominiciR2.pdf>

# Examples

```
set.seed(31)
n <- 200
x \leq -rnorm(n)y <- rnorm(n)
a <- rep(1:10,length=n)
b \leftarrow rnorm(n)z \langle -1.4 + 2.1 \times a + 1.2 \times b + 0.2 \times \sin(x/(3 \times \max(x))) + 0.3 \times \cos(y/(5 \times \max(y))) + 0.5 \times \text{norm(n)}dat <- data.frame(x,y,a,b,z,testit=b*2)
### Model 1: Basic
Gam.o <- \text{gam}(z \sim a + b + s(x,3) + s(y,5), data=dat)
coefficients(summary.glm(Gam.o))
gam.exact(Gam.o)
### Model 2: Poisson
Gam.o <- gam(round(abs(z)) \sim a + b + s(x,3) + s(y,5), data=dat, family=poisson)
coefficients(summary.glm(Gam.o))
gam.exact(Gam.o)
```
<span id="page-8-1"></span>gam.scope *Generate a scope for step.Gam*

# Description

Given a data.frame as an argument, generate a scope list for use in step.Gam, each element of which gives the candidates for that term.

#### <span id="page-9-0"></span>Usage

```
gam.scope(frame, response=1, smoother = "s", arg = NULL, form = TRUE)
```
#### Arguments

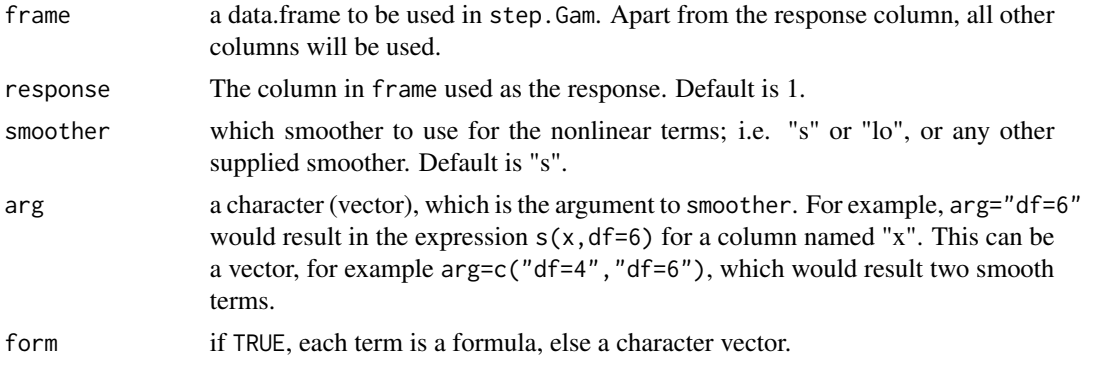

# Details

This function creates a similar scope formula for each variable in the frame. A column named "x" by default will generate a scope term ~1+x+s(x). With arg=c("df=4","df=6") we get ~1+x+s(x,df=4)+s(x,df=6). With form=FALSE, we would get the character vector  $c("1", "x", "s(x, df=4", "s(x, df=6").$ 

#### Value

a scope list is returned, with either a formula or a character vector for each term, which describes the candidates for that term in the Gam.

# Author(s)

Written by Trevor Hastie, following closely the design in the "Generalized Additive Models" chapter (Hastie, 1992) in Chambers and Hastie (1992). This version of gam.scope is adapted from the S version.

# References

Hastie, T. J. (1991) *Generalized additive models.* Chapter 7 of *Statistical Models in S* eds J. M. Chambers and T. J. Hastie, Wadsworth \& Brooks/Cole.

#### See Also

[step.Gam](#page-21-1)

# Examples

```
data(gam.data)
gdata=gam.data[,1:3]
gam.scope(gdata,2)
gam.scope(gdata,2,arg="df=5")
gam.scope(gdata,2,arg="df=5",form=FALSE)
```
# <span id="page-10-0"></span>gam.smoothers 11

```
gam.scope(gdata,2,arg=c("df=4","df=6"))
```
gam.smoothers *Smoothers available for backfitting*

# Description

Auxiliary function as user interface for 'gam' fitting. Lists what smoothers are implemented, and allows users to include new smoothers.

#### Usage

```
gam.smoothers(slist=c("s","lo","random"), wlist=c("s","lo"))
```
# Arguments

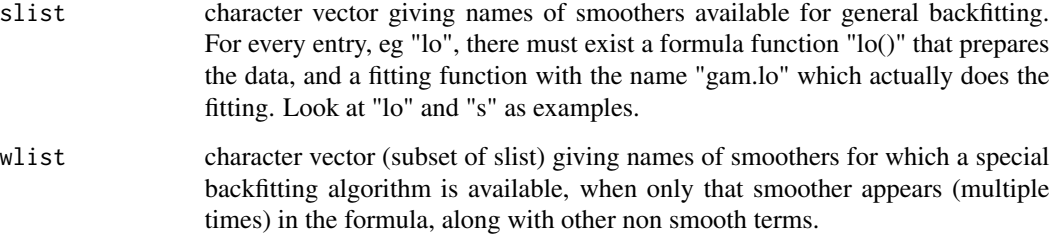

# Value

a list is returned, consisting of the two named vectors. If the function is called with no arguments, it gets the version of "gam.smooth.list"' in the search path, by default from the package name space. Once it is called with either of the arguments, it places a local copy in the users namespace.

# References

Hastie, T. J. (1992) *Generalized additive models.* Chapter 7 of *Statistical Models in S* eds J. M. Chambers and T. J. Hastie, Wadsworth \& Brooks/Cole.

# Examples

```
## Not run: gam.smoothers()$slist # get the gam.smooth.list, and extract component slist
## Not run: gam.smoothers(slist=c("s","lo","random","tps") # add a new smoother "tps" to the list
```
<span id="page-11-0"></span>

# Description

Data on the results of a spinal operation "laminectomy" on children, to correct for a condition called "kyphosis"; see Hastie and Tibshirani (1990) for details

# Usage

data(kyphosis)

# Format

A data frame with 81 observations on the following 4 variables.

Kyphosis a response factor with levels absent present.

Age of child in months, a numeric vector

Number of vertebra involved in the operation,a numeric vector

Start level of the operation, a numeric vector

#### Source

Hastie, T. and Tibshirani, R. (1990) *Generalized Additive Models.* London: Chapman and Hall.

<span id="page-11-1"></span>

lo *Specify a loess fit in a GAM formula*

# Description

A symbolic wrapper to indicate a smooth term in a formala argument to gam

# Usage

 $lo(..., span=0.5, degree=1)$ gam.lo(x, y, w, span, degree, ncols, xeval)

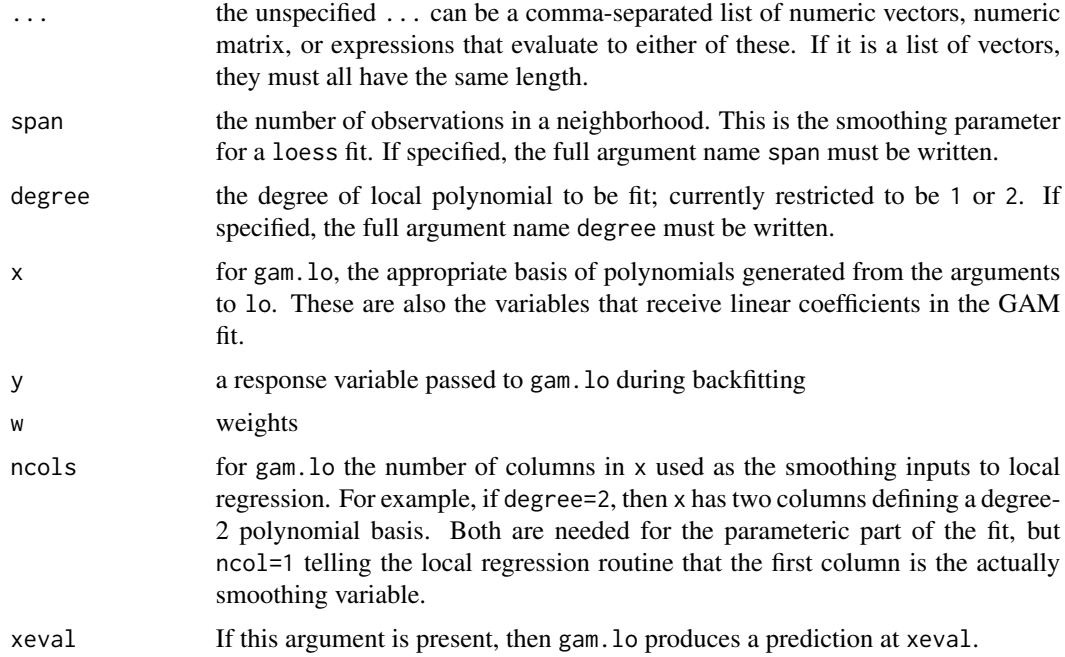

# Details

A smoother in gam separates out the parametric part of the fit from the non-parametric part. For local regression, the parametric part of the fit is specified by the particular polynomial being fit locally. The workhorse function gam.lo fits the local polynomial, then strips off this parametric part. All the parametric pieces from all the terms in the additive model are fit simultaneously in one operation for each loop of the backfitting algorithm.

## Value

lo returns a numeric matrix. The simplest case is when there is a single argument to lo and degree=1; a one-column matrix is returned, consisting of a normalized version of the vector. If degree=2 in this case, a two-column matrix is returned, consisting of a degree-2 polynomial basis. Similarly, if there are two arguments, or the single argument is a two-column matrix, either a twocolumn matrix is returned if degree=1, or a five-column matrix consisting of powers and products up to degree 2. Any dimensional argument is allowed, but typically one or two vectors are used in practice.

The matrix is endowed with a number of attributes; the matrix itself is used in the construction of the model matrix, while the attributes are needed for the backfitting algorithms general.wam (weighted additive model) or lo.wam (currently not implemented). Local-linear curve or surface fits reproduce linear responses, while local-quadratic fits reproduce quadratic curves or surfaces. These parts of the loess fit are computed exactly together with the other parametric linear parts

When two or more smoothing variables are given, the user should make sure they are in a commensurable scale; lo() does no normalization. This can make a difference, since lo() uses a spherical (isotropic) neighborhood when establishing the nearest neighbors.

Note that lo itself does no smoothing; it simply sets things up for gam; gam.lo does the actual smoothing. of the model.

One important attribute is named call. For example,  $l_0(x)$  has a call component gam.  $l_0(data[[T_0(x)]]$ ,z,w,span = 0.5,degree = 1,ncols = 1). This is an expression that gets evaluated repeatedly in general.wam (the backfitting algorithm).

gam.lo returns an object with components

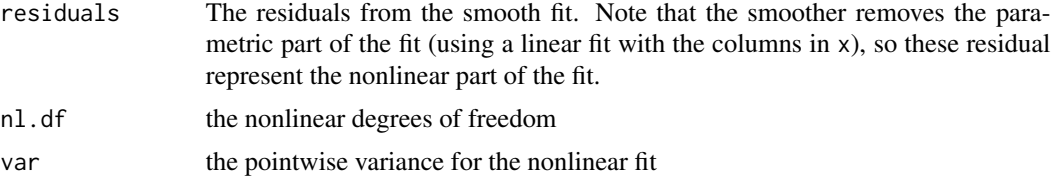

When gam.lo is evaluated with an xeval argument, it returns a matrix of predictions.

# Author(s)

Written by Trevor Hastie, following closely the design in the "Generalized Additive Models" chapter (Hastie, 1992) in Chambers and Hastie (1992).

# References

Hastie, T. J. (1992) *Generalized additive models.* Chapter 7 of *Statistical Models in S* eds J. M. Chambers and T. J. Hastie, Wadsworth \& Brooks/Cole.

Hastie, T. and Tibshirani, R. (1990) *Generalized Additive Models.* London: Chapman and Hall.

# See Also

[s](#page-20-1), [bs](#page-0-0), [ns](#page-0-0), [poly](#page-0-0), [loess](#page-0-0)

#### Examples

```
y \sim Age + lo(Start)# fit Start using a loess smooth with a (default) span of 0.5.
y ~ lo(Age) + lo(Start, Number)
y \sim lo(Age, span=0.3) # the argument name span cannot be abbreviated.
```
<span id="page-13-1"></span>na.gam.replace *Missing Data Filter for GAMs*

#### **Description**

A method for dealing with missing values, friendly to GAM models.

# Usage

na.gam.replace(frame)

<span id="page-13-0"></span>

#### <span id="page-14-0"></span>plot.Gam 15

#### Arguments

frame a model or data frame

# Value

a model or data frame is returned, with the missing observations (NAs) replaced. The following rules are used. A factor with missing data is replaced by a new factor with one more level, labelled "NA", which records the missing data. Ordered factors are treated similarly, except the result is an unordered factor. A missing numeric vector has its missing entires replaced by the mean of the non-missing entries. Similarly, a matrix with missing entries has each missing entry replace by the mean of its column. If frame is a model frame, the response variable can be identified, as can the weights (if present). Any rows for which the response or weight is missing are removed entirely from the model frame.

The word "gam" in the name is relevant, because gam() makes special use of this filter. All columns of a model frame that were created by a call to  $\log$  or s() have an attribute names "NAs" if NAs are present in their columns. Despite the replacement by means, these attributes remain on the object, and gam() takes appropriate action when smoothing against these columns. See section 7.3.2 in Hastie (1992) for more details.

# Author(s)

Trevor Hastie

# References

Hastie, T. J. (1992) *Generalized additive models.* Chapter 7 of *Statistical Models in S* eds J. M. Chambers and T. J. Hastie, Wadsworth \& Brooks/Cole.

# See Also

[na.fail](#page-0-0), [na.omit](#page-0-0), [gam](#page-2-1)

#### Examples

```
data(airquality)
gam(Ozone^(1/3) ~ lo(Solar.R) + lo(Wind, Temp), data=airquality, na=na.gam.replace)
```
plot.Gam *Plot Components of a GAM Object*

# Description

A plot method for GAM objects, which can be used on GLM and LM objects as well. It focuses on terms (main-effects), and produces a suitable plot for terms of different types

# Usage

```
## S3 method for class 'Gam'
plot(x, residuals, rugbyot, se, scale, ask = FALSE, terms,...)## S3 method for class 'Gam'
preplot(object, newdata, terms,...)
```
# Arguments

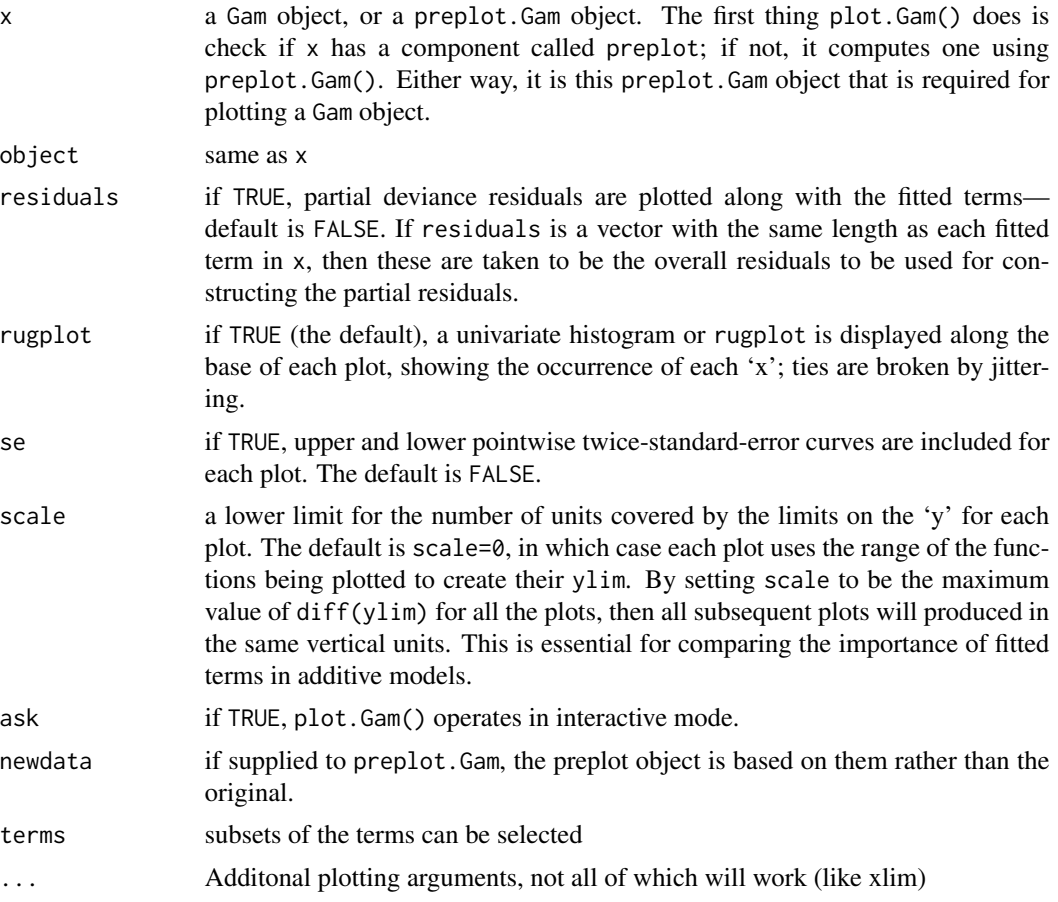

# Value

a plot is produced for each of the terms in the object x. The function currently knows how to plot all main-effect functions of one or two predictors. So in particular, interactions are not plotted. An appropriate 'x-y' is produced to display each of the terms, adorned with residuals, standarderror curves, and a rugplot, depending on the choice of options. The form of the plot is different, depending on whether the 'x'-value for each plot is numeric, a factor, or a matrix.

When ask=TRUE, rather than produce each plot sequentially, plot.Gam() displays a menu listing all the terms that can be plotted, as well as switches for all the options.

A preplot.Gam object is a list of precomputed terms. Each such term (also a preplot.Gam object) is a list with components x, y and others—the basic ingredients needed for each term plot. These are

# <span id="page-16-0"></span>predict.Gam 17

in turn handed to the specialized plotting function gplot(), which has methods for different classes of the leading x argument. In particular, a different plot is produced if x is numeric, a category or factor, a matrix, or a list. Experienced users can extend this range by creating more gplot() methods for other classes. Graphical parameters (see [par](#page-0-0)) may also be supplied as arguments to this function. This function is a method for the generic function plot() for class "Gam".

It can be invoked by calling  $plot(x)$  for an object x of the appropriate class, or directly by calling plot.Gam(x) regardless of the class of the object.

#### Author(s)

Written by Trevor Hastie, following closely the design in the "Generalized Additive Models" chapter (Hastie, 1992) in Chambers and Hastie (1992).

#### References

Hastie, T. J. (1992) *Generalized additive models.* Chapter 7 of *Statistical Models in S* eds J. M. Chambers and T. J. Hastie, Wadsworth \& Brooks/Cole.

Hastie, T. and Tibshirani, R. (1990) *Generalized Additive Models.* London: Chapman and Hall.

# See Also

[preplot](#page-0-0), [predict.Gam](#page-16-1)

#### Examples

```
data(gam.data)
Gam.object \leq gam(y \leq s(x, 6) + z, data=gam.data)
plot(Gam.object,se=TRUE)
data(gam.newdata)
preplot(Gam.object,newdata=gam.newdata)
```
<span id="page-16-1"></span>predict.Gam *Predict method for GAM fits*

# Description

Obtains predictions and optionally estimates standard errors of those predictions from a fitted generalized additive model object.

#### Usage

```
## S3 method for class 'Gam'
predict(object, newdata, type, dispersion, se.fit = FALSE,na.action, terms,...)
```
# <span id="page-17-0"></span>**Arguments**

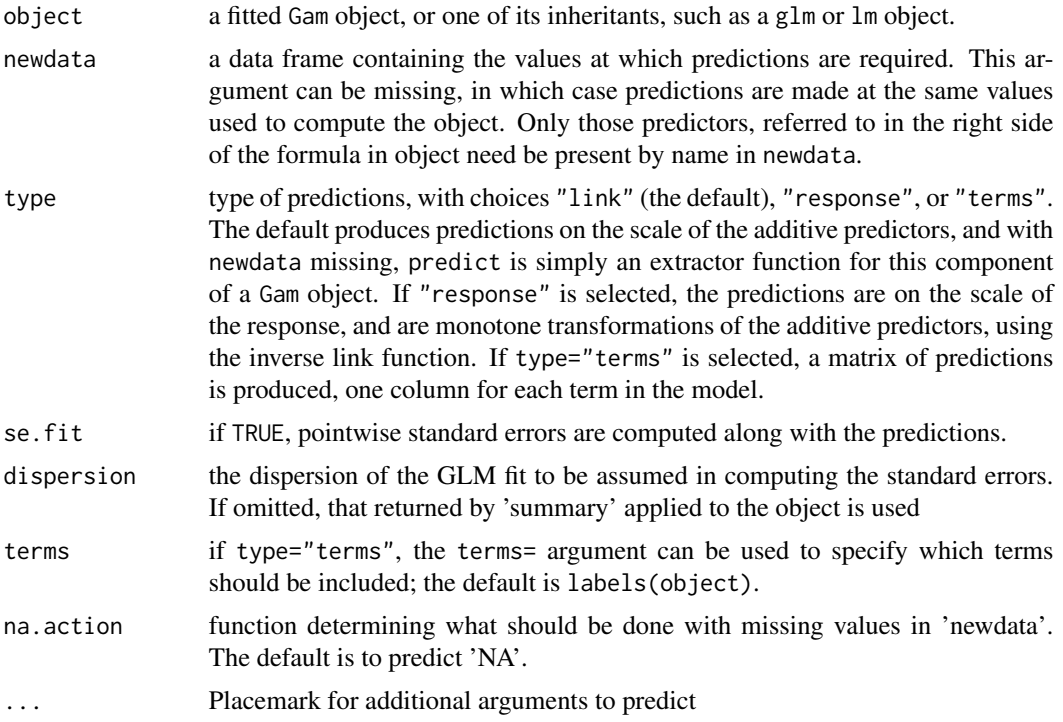

# Value

a vector or matrix of predictions, or a list consisting of the predictions and their standard errors if se.fit = TRUE. If type="terms", a matrix of fitted terms is produced, with one column for each term in the model (or subset of these if the terms= argument is used). There is no column for the intercept, if present in the model, and each of the terms is centered so that their average over the original data is zero. The matrix of fitted terms has a "constant" attribute which, when added to the sum of these centered terms, gives the additive predictor. See the documentation of predict for more details on the components returned.

When newdata are supplied, predict.Gam simply invokes inheritance and gets predict.glm to produce the parametric part of the predictions. For each nonparametric term, predict.Gam reconstructs the partial residuals and weights from the final iteration of the local scoring algorithm. The appropriate smoother is called for each term, with the appropriate xeval argument (see [s](#page-20-1) or [lo](#page-11-1)), and the prediction for that term is produced.

The standard errors are based on an approximation given in Hastie (1992). Currently predict.Gam does not produce standard errors for predictions at newdata.

Warning: naive use of the generic predict can produce incorrect predictions when the newdata argument is used, if the formula in object involves transformations such as sqrt(Age -min(Age)).

# Author(s)

Written by Trevor Hastie, following closely the design in the "Generalized Additive Models" chapter (Hastie, 1992) in Chambers and Hastie (1992). This version of predict.Gam is adapted from the

#### <span id="page-18-0"></span>random 19

S version to match the corresponding predict methods for glm and lm objects in R. The safe.predict.Gam function in S is no longer required, primarily because a safe prediction method is in place for functions like ns, bs, and poly.

# References

Hastie, T. J. (1992) *Generalized additive models.* Chapter 7 of *Statistical Models in S* eds J. M. Chambers and T. J. Hastie, Wadsworth \& Brooks/Cole.

Hastie, T. and Tibshirani, R. (1990) *Generalized Additive Models.* London: Chapman and Hall.

Venables, W. N. and Ripley, B. D. (2002) *Modern Applied Statistics with S.* New York: Springer.

#### See Also

[predict.glm](#page-0-0), [fitted](#page-0-0), [expand.grid](#page-0-0)

# Examples

```
data(gam.data)
Gam.object \leq gam(y \sim s(x, 6) + z, data=gam.data)
predict(Gam.object) # extract the additive predictors
data(gam.newdata)
predict(Gam.object, gam.newdata, type="terms")
```
random *Specify a Random Effects Fit in a GAM Formula*

#### Description

A symbolic wrapper for a factor term, to specify a random effect term in a formula argument to gam

#### Usage

```
random(f, df = NULL, lambda = 0, intercept = TRUE)
gam.random(f, y, w, df = sum(non.zero), lambda = 0, intercept=TRUE, xeval)
```
# Arguments

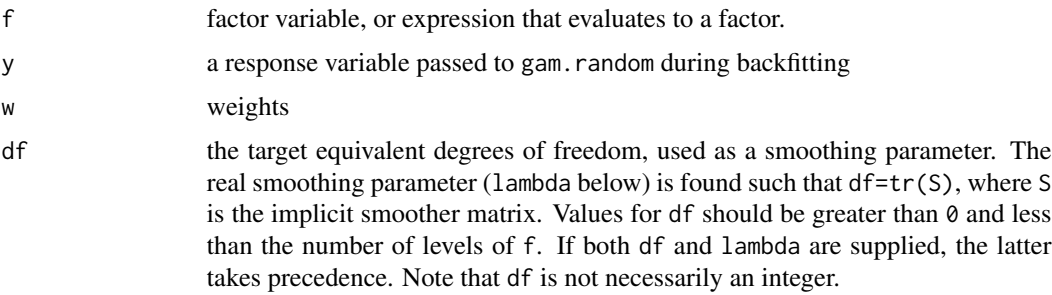

<span id="page-19-0"></span>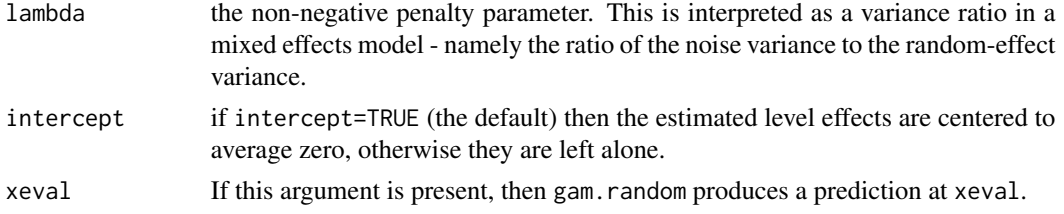

# Details

This "smoother" takes a factor as input and returns a shrunken-mean fit. If lambda=0, it simply computes the mean of the response at each level of f. With lambda>0, it returns a shrunken mean, where the j'th level is shrunk by  $nj/(nj+1)$ ambda), with nj being the number of observations (or sum of their weights) at level j. Using such smoother(s) in gam is formally equivalent to fitting a mixed-effect model by generalized least squares.

# Value

random returns the vector f, endowed with a number of attributes. The vector itself is used in computing the means in backfitting, while the attributes are needed for the backfitting algorithms general.wam. Note that random itself does no smoothing; it simply sets things up for gam.

One important attribute is named call. For example, random(f,lambda=2) has a call component  $gamma(data[[rrandom(f,lambda = 2)"]$ ,  $z, w, df = NULL$ ,  $lambda = 2$ ,  $intercept = TRUE$ . This is an expression that gets evaluated repeatedly in general.wam (the backfitting algorithm).

gam.random returns an object with components

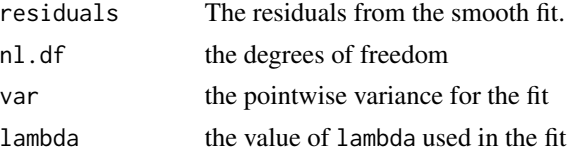

When gam. random is evaluated with an xeval argument, it returns a vector of predictions.

#### Author(s)

Written by Trevor Hastie, following closely the design in the "Generalized Additive Models" chapter (Hastie, 1992) in Chambers and Hastie (1992).

# References

Hastie, T. J. (1992) *Generalized additive models.* Chapter 7 of *Statistical Models in S* eds J. M. Chambers and T. J. Hastie, Wadsworth \& Brooks/Cole.

Hastie, T. and Tibshirani, R. (1990) *Generalized Additive Models.* London: Chapman and Hall. Cantoni, E. and hastie, T. (2002) Degrees-of-freedom tests for smoothing splines, *Biometrika* 89(2), 251-263

# See Also

[lo](#page-11-1), [s](#page-20-1), [bs](#page-0-0), [ns](#page-0-0), [poly](#page-0-0)

# <span id="page-20-0"></span>Examples

```
# fit a model with a linear term in Age and a random effect in the factor Level
y ~ Age + random(Level, lambda=1)
```
<span id="page-20-1"></span>

s *Specify a Smoothing Spline Fit in a GAM Formula*

#### Description

A symbolic wrapper to indicate a smooth term in a formala argument to gam

#### Usage

 $s(x, df=4, spare=1)$ gam.s(x, y, w, df, spar, xeval)

#### Arguments

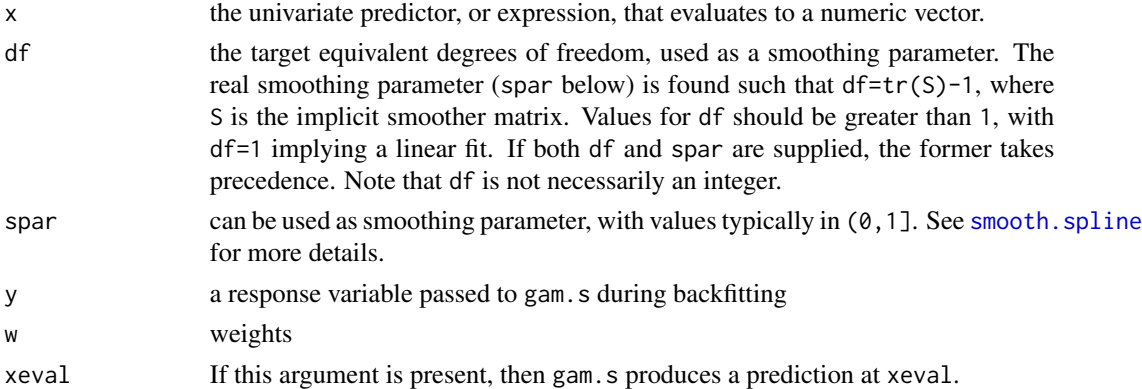

#### Value

s returns the vector x, endowed with a number of attributes. The vector itself is used in the construction of the model matrix, while the attributes are needed for the backfitting algorithms general.wam (weighted additive model) or s.wam. Since smoothing splines reproduces linear fits, the linear part will be efficiently computed with the other parametric linear parts of the model.

Note that s itself does no smoothing; it simply sets things up for gam.

One important attribute is named call. For example,  $s(x)$  has a call component gam.  $s$  (data[["s(x)"]],z,w,spar  $= 1$ , df = 4). This is an expression that gets evaluated repeatedly in general.wam (the backfitting algorithm).

gam.s returns an object with components

residuals The residuals from the smooth fit. Note that the smoother removes the parametric part of the fit (using a linear fit in x), so these residual represent the nonlinear part of the fit.

<span id="page-21-0"></span>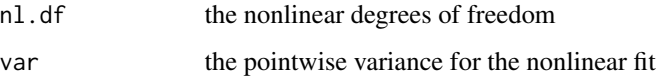

When gam. s is evaluated with an xeval argument, it returns a vector of predictions.

#### Author(s)

Written by Trevor Hastie, following closely the design in the "Generalized Additive Models" chapter (Hastie, 1992) in Chambers and Hastie (1992).

# References

Hastie, T. J. (1992) *Generalized additive models.* Chapter 7 of *Statistical Models in S* eds J. M. Chambers and T. J. Hastie, Wadsworth \& Brooks/Cole.

Hastie, T. and Tibshirani, R. (1990) *Generalized Additive Models.* London: Chapman and Hall.

Cantoni, E. and hastie, T. (2002) Degrees-of-freedom tests for smoothing splines, *Biometrika* 89(2), 251-263

# See Also

[lo](#page-11-1), [smooth.spline](#page-0-0), [bs](#page-0-0), [ns](#page-0-0), [poly](#page-0-0)

#### Examples

```
# fit Start using a smoothing spline with 4 df.
y \sim Age + s(Start, 4)# fit log(Start) using a smoothing spline with 5 df.
y \sim Age + s(log(Start), df=5)
```
<span id="page-21-1"></span>step.Gam *Stepwise model builder for GAM*

# Description

Builds a GAM model in a step-wise fashion. For each "term" there is an ordered list of alternatives, and the function traverses these in a greedy fashion. Note: this is NOT a method for step, which used to be a generic, so must be invoked with the full name.

# Usage

step.Gam(object, scope, scale, direction, trace, keep, steps, parallel, ...)

#### step.Gam 23

# Arguments

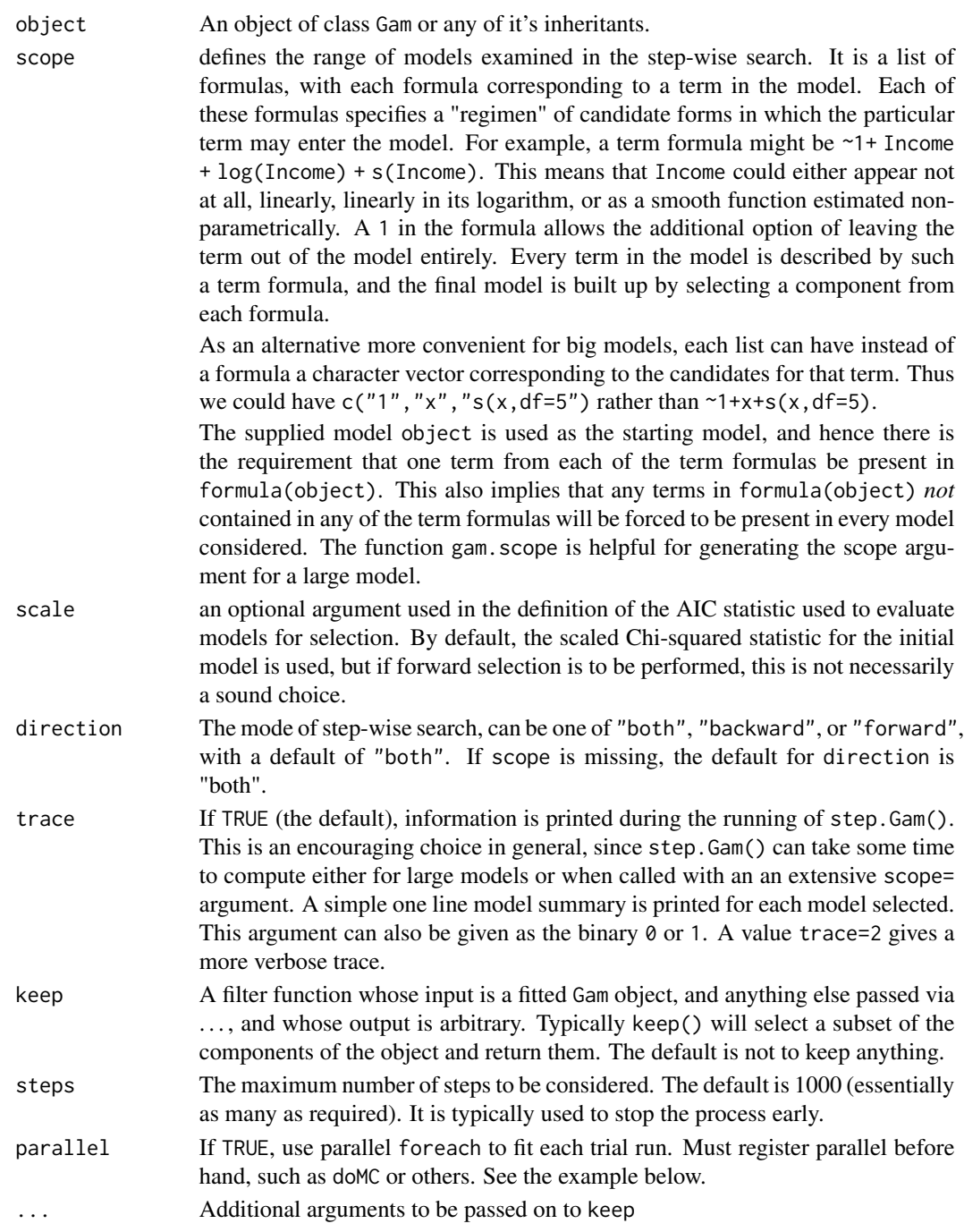

# Value

The step-wise-selected model is returned, with up to two additional components. There is an "anova" component corresponding to the steps taken in the search, as well as a "keep" component if the keep= argument was supplied in the call.

We describe the most general setup, when direction = "both". At any stage there is a current model comprising a single term from each of the term formulas supplied in the scope= argument. A series of models is fitted, each corrresponding to a formula obtained by moving each of the terms one step up or down in its regimen, relative to the formula of the current model. If the current value for any term is at either of the extreme ends of its regimen, only one rather than two steps can be considered. So if there are p term formulas, at most  $2*p -1$  models are considered. A record is kept of all the models ever visited (hence the -1 above), to avoid repetition. Once each of these models has been fit, the "best" model in terms of the AIC statistic is selected and defines the step. The entire process is repeated until either the maximum number of steps has been used, or until the AIC criterion can not be decreased by any of the eligible steps.

#### Author(s)

Written by Trevor Hastie, following closely the design in the "Generalized Additive Models" chapter (Hastie, 1992) in Chambers and Hastie (1992).

# References

Hastie, T. J. (1992) *Generalized additive models.* Chapter 7 of *Statistical Models in S* eds J. M. Chambers and T. J. Hastie, Wadsworth \& Brooks/Cole.

Hastie, T. and Tibshirani, R. (1990) *Generalized Additive Models.* London: Chapman and Hall.

# See Also

[gam.scope](#page-8-1),[step](#page-0-0),[glm](#page-0-0), [gam](#page-2-1), [drop1](#page-0-0), [add1](#page-0-0), [anova.Gam](#page-1-1)

#### Examples

```
data(gam.data)
Gam.object <- gam(y~x+z, data=gam.data)
step.object <-step.Gam(Gam.object, scope=list("x"=~1+x+s(x,4)+s(x,6)+s(x,12),"z"=~1+z+s(z,4)))
## Not run:
# Parallel
require(doMC)
registerDoMC(cores=2)
step.Gam(Gam.object, scope=list("x"=~1+x+s(x,4)+s(x,6)+s(x,12),"z"=~1+z+s(z,4)),parallel=TRUE)
```
## End(Not run)

<span id="page-23-0"></span>

# <span id="page-24-0"></span>Index

∗ additive gam , [3](#page-2-0) ∗ datasets gam.data, [8](#page-7-0) kyphosis , [12](#page-11-0) ∗ log-linear gam , [3](#page-2-0) ∗ logistic gam , [3](#page-2-0) ∗ loglinear gam , [3](#page-2-0) ∗ mixed effects random , [19](#page-18-0) ∗ models anova.Gam , [2](#page-1-0) gam , [3](#page-2-0) gam.control , [7](#page-6-0) gam.exact , [8](#page-7-0) gam.scope , [9](#page-8-0) gam.smoothers , [11](#page-10-0) lo , [12](#page-11-0) na.gam.replace, [14](#page-13-0) plot.Gam , [15](#page-14-0) predict.Gam , [17](#page-16-0) random , [19](#page-18-0) s , [21](#page-20-0) step.Gam, [22](#page-21-0) ∗ nonparametric anova.Gam , [2](#page-1-0) gam , [3](#page-2-0) gam.control , [7](#page-6-0) gam.exact, [8](#page-7-0) gam.scope , [9](#page-8-0) gam.smoothers , [11](#page-10-0) lo , [12](#page-11-0) na.gam.replace , [14](#page-13-0) plot.Gam , [15](#page-14-0) predict.Gam , [17](#page-16-0) random , [19](#page-18-0)

s , [21](#page-20-0) step.Gam , [22](#page-21-0) ∗ random effects random , [19](#page-18-0) ∗ regression anova.Gam , [2](#page-1-0) gam , [3](#page-2-0) gam.control , [7](#page-6-0) gam.exact, <mark>[8](#page-7-0)</mark> gam.scope, [9](#page-8-0) gam.smoothers , [11](#page-10-0) lo , [12](#page-11-0) na.gam.replace, [14](#page-13-0) plot.Gam , [15](#page-14-0) predict.Gam , [17](#page-16-0) random , [19](#page-18-0) s , [21](#page-20-0) step.Gam, [22](#page-21-0) ∗ smooth anova.Gam , [2](#page-1-0) gam , [3](#page-2-0) gam.control , [7](#page-6-0) gam.exact, <mark>[8](#page-7-0)</mark> gam.scope, [9](#page-8-0) gam.smoothers , [11](#page-10-0) lo , [12](#page-11-0) na.gam.replace , [14](#page-13-0) plot.Gam , [15](#page-14-0) predict.Gam , [17](#page-16-0) random , [19](#page-18-0) s , [21](#page-20-0) step.Gam , [22](#page-21-0) add1 , *[24](#page-23-0)* anova , *[2](#page-1-0)* anova.Gam , [2](#page-1-0) , *[24](#page-23-0)* bs , *[14](#page-13-0)* , *[20](#page-19-0)* , *[22](#page-21-0)* drop1 , *[24](#page-23-0)*

```
expand.grid
, 19
family
,
3
,
6
fitted
, 19
gam
,
3
, 15
, 24
gam.control
,
4
,
7
8
8</mark>
gam.lo
(lo
)
, 12
gam.newdata
(gam.data
)
,
8
gam.random
(random
)
, 19
gam.s
(
s
)
, 21
gam.scope
,
9
, 24
gam.smooth.list
(gam.smoothers
)
, 11
gam.smoothers
, 11
glm
,
6
, 24
kyphosis
, 12
lm
,
6
lo
, 12
, 18
, 20
, 22
loess
, 14
na.fail
,
4
, 15
na.gam.replace
,
4
, 14
na.omit
,
4
, 15
ns
, 14
, 20
, 22
options
,
4
par
, 17
plot.Gam
, 15
plot.preplot.Gam
(plot.Gam
)
, 15
poly
, 14
, 20
, 22
predict.Gam
, 17
, 17
predict.glm
, 19
preplot
, 17
preplot.Gam
(plot.Gam
)
, 15
random
, 19
s
, 14
, 18
, 20
, 21
```
smooth.spline , *[21](#page-20-0) , [22](#page-21-0)* step , *[24](#page-23-0)* step.Gam , *[10](#page-9-0)* , [22](#page-21-0) summary.Gam *(*anova.Gam *)* , [2](#page-1-0)